# Photoshop CC 2019 Version 20 crack exe file [Latest 2022]

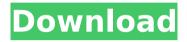

## Photoshop CC 2019 Version 20 Crack + Free Download X64 [Updated] 2022

# \*\*Using IS\*\* To activate the camera's IS system, go to the custom menu and select IS and then Auto. Your camera may have three IS settings: • \*\*Aperture-priority automatic ISO\*\*: When you set the aperture on the lens, the camera determines the correct IS setting. • \*\*Shutter-priority automatic ISO\*\*: When you set the shutter speed on the lens, the camera determines the correct IS setting. • \*\*Manual ISO\*\*: Adjusts the IS setting manually by selecting an ISO.

### **Photoshop CC 2019 Version 20 Crack Activator For Windows**

Adobe Photoshop for beginners and novice photographers is what they use for the editing of images. Photoshop is the core of all modern graphic design and photography. It has been evolving since 1984 and has become an essential tool for the modern day graphic designer, photographer and web designer. On this page, we will show you what you can do with Photoshop after downloading it. Download and Install Photoshop needs to be installed on your computer. If you have a new computer, you will receive the application bundled with it. The installation process is just a few steps. All you need to do is to follow the instructions: Once the application is installed, there is nothing left for you to do. You

now have the best picture editing software at your fingertips. Use the Mouse You need a mouse to use Photoshop. It is essential that you train yourself to use a mouse and not a keyboard. It is helpful to have a professional mouse as well as a track pad. The buttons on the keyboard are too small for you to see what they are for. The mouse and track pad are the primary interface elements with Photoshop. The buttons on the mouse can change the size of the original image, crop it, rotate it, remove red-eye, etc. The track pad features context-sensitive navigation. For example, moving your mouse from corner to corner will zoom in or out on the image. The hand skills needed to operate Photoshop are consistent with other graphic design software. It only takes a little practice before you feel competent in your mouse movements. Tool Tips Tool Tips Tool Tips can be accessed by holding the mouse over a tool icon. The tool tip appears in a yellow balloon. You can hover over the balloon to read a description of the tool. There are certain tools that have many options. These are called the advanced tools. To access them, click the Advanced icon on the bottom right of the tool box. The tool tips provide insight into the function of the tool. For example, if you hover over the select tool, the tooltip will show you what happens when you click the select tool. You can change the default color of your tool tips to any color you want. Just click the button on the top right of the toolbox and click the color you prefer to change. Quick Selection In Photoshop, a Quick Selection tool can be used for pasting items from one layer to another. The Quick Selection tool 388ed7b0c7

2/6

#### **Photoshop CC 2019 Version 20**

How many competitors are there for the iPhone? - getreal If there are 50 million + PCs, how many are competing for the iPhone? ===== michaelpinto If you didn't know what the Apple iPhone was, you wouldn't even ask this question. It's a phone, that's it. And the question is just so ignorant I'm not going to answer it. ~~~ guillette That's just it. There are hundreds of Android phones competing with the iPhone for iPhone owners. ~~~ michaelpinto The question was specifically about comparing the number of competitors for the iPhone versus PCs. Yes there are hundreds of Android phones and yes there's Google's hype machine, but the question was about comparison to PCs. BTW: Many of these phones are based on Windows Mobile. MeeGo or maybe even one of the Linux variants. So far Android has not caught on as a real phone platform. #include "MantidDataHandling/LoadData.h" #include "MantidKernel/ConfigService.h" #include "MantidTestHelpers/BatchStatisticsTestHelper.h" #include #include namespace Mantid { namespace DataHandling { namespace { /// A helper that can be used when loading a data file and then checks that /// batch statistics are correct class LoadDataBatchStatisticHelper: public LoadData { public: explicit LoadDataBatchStatisticHelper(const std::string &fileName) : LoadData(fileName) {} private: virtual void checkBatchStats( const std::string &name, const BatchStatisticsTestHelper &helper) const override { if (m helperEnabled) helper.checkBatchStats(m name, m batchStatistics); } void printBatchStatistics() override { if (m\_helperEnabled) m\_batchStatistics.printBatchStatistics(); } private: BatchStatisticsTestHelper m batchStatistics;

#### What's New in the?

Q: SQL Server 2008 - Does any one know if it has INNODB + MyISAM compatibility? I have a software which creates Views from a MyISAM table. I wanted to add support for SQL Server so the views would become SQL Server views. I read on the web that INNODB has this compatibility. Any one knows if it also supports MyISAM tables? I am currently using MySQL 5.1.43 and I do not want to upgrade to 5.6 because of the license fees. A: According to the documentation at MySQL Compatibility Matrix: MyISAM MyISAM is fully supported for new installations using MySQL 5.1 or newer. It states that support for up-to-date MySQL versions is guaranteed by Red Hat, but actually there is an additional

compatibility statement for MyISAM: MyISAM with MySQL 5.1 or newer provides full compatibility and support for new MySQL 5.1 features and later enhancements. I would guess that support for MyISAM in 5.1 or newer also includes compatibility for version 5.6. but have not been able to find any information about this. Q: Add a window with a parent to the current VS Code's window This question aims to add a window with a parent to the current VS Code's window. Edit: Actually, it's a child window. In this case, I don't care if it is a child window or not. I just want to add an existing window to the current window's parent. I tried something like this but it didn't work. Are there some commands to do this? A: Sorry for the late answer. There is a command to do this. For your reference, I post below a command reference: Open Parent Window of Current Window As an example, the following command, will open the current window's parent window: vs:open-parentwindow (You can type vs: followed by the Open parent window command name. The command can be preceded by the --help flag to display the list of commands.) Additional info: It's worth noticing that this command opens a window in the same workspace as the current one. A: It seems that what you are looking for is a command like this: :vs.ui.window

4/6

#### System Requirements For Photoshop CC 2019 Version 20:

\*Minimum OS: Windows 7/8 (32-bit or 64-bit) \*Language: English \*Headset Required: No \*Internet Connection Required: Yes \*HD Audio Required: No \*HD Output Required: Yes \*DPP Required: Yes \*Gamepad Required: Yes \*Region: Worldwide Additional Requirements: In order to use the game, you must have installed a Regional TRC version. You can find your TRC edition by selecting "Region" from

https://khadijahshowroom.com/2022/07/05/adobe-photoshop-2021-crack-2022-latest/https://trello.com/c/zo8KWkpA/59-adobe-photoshop-2021-version-2210-crack-with-serial-number-full-version-free

https://www.tailormade-logistics.com/sites/default/files/webform/photoshop-2022-\_9.pdf http://historyfootsteps.net/adobe-photoshop-2022-version-23-1-1-crack-exe-file-download-mac-win-final-2022/

http://www.ndvadvisers.com/photoshop-cc-2019-version-20-mem-patch-free-download-april-2022/

https://namiflorist.com/adobe-photoshop-2021-version-22-5-hack-free/

https://www.acc.org.bt/sites/default/files/webform/complaints/Adobe-Photoshop-

CC-2015-version-17 1.pdf

https://coleccionohistorias.com/2022/07/05/photoshop-2022-hacked-keygen-for-lifetime-free-3264bit-latest/

https://zum-token.com/wp-content/uploads/2022/07/fausray.pdf

https://www.digitalpub.ma/advert/photoshop-2022-crack-activation-code-april-2022/

https://skepticsguild.com/wp-content/uploads/2022/07/eileberw.pdf

https://www.prarthana.net/pra/adobe-photoshop-2021-version-22/

https://www.sosho.pk/upload/files/2022/07/SHrkedprFXgCe4kWERqb\_05\_e8e032395dcc0e 39696ab133c65002bf\_file.pdf

https://hopsishop.com/2022/07/05/photoshop-cc-2014-crack-full-version-x64-2022-new/https://www.burrillville.org/sites/g/files/vyhlif2886/f/uploads/board\_application\_1-2020\_submit\_2.pdf

https://fennylaw.com/adobe-photoshop-2021-version-22-crack-full-version-free/

 $\underline{https://pinpoint-health.co.uk/sites/default/files/webform/jobs/cv/Adobe-}$ 

Photoshop-2021-Version-225.pdf

 $\frac{https://gsmile.app/upload/files/2022/07/UNPViMrSFRlegGQyHJR2\_05\_f9e41f8f8063f82caf7}{0ce94e764b5d1\_file.pdf}$ 

http://peninsular-host.com/autosmotos.es/advert/adobe-photoshop-express-nulled-download-3264bit/

https://verycheapcars.co.zw/advert/adobe-photoshop-2022-version-23-0-1-crack-keygen-with-license-key-3264bit-updated-2022/

https://cleverposse.com/advert/adobe-photoshop-2021-version-22-4-3-free-download-updated-2022/

https://stinger-live.s3.amazonaws.com/upload/files/2022/07/IgAOtNgN8yPdcMIUmQeP\_05\_e8e032395dcc0e39696ab133c65002bf file.pdf

https://smartpolisforums.com/wp-content/uploads/2022/07/winspasc.pdf

https://parleafrique.com/wp-

content/uploads/2022/07/Adobe\_Photoshop\_CC\_2019\_version\_20.pdf

https://pathway4ward.org/adobe-photoshop-cs5-free/

https://ayurmegha.com/wp-

content/uploads/2022/07/Adobe\_Photoshop\_2022\_Version\_2301.pdf

https://txuwuca.com/upload/files/2022/07/kja9QbkNb57uv6mMsbyw\_05\_e8e032395dcc0e 39696ab133c65002bf file.pdf

http://bachelorsthatcook.com/wp-content/uploads/2022/07/berlin.pdf

https://www.aussnowacademy.com/wp-content/uploads/2022/07/kescaar.pdf